### МУНИЦИПАЛЬНОЕ БЮДЖЕТНОЕ УЧРЕЖДЕНИЕ ДОПОЛНИТЕЛЬНОГО ОБРАЗОВАНИЯ ЦЕНТР НАУЧНО-ТЕХНИЧЕСКОГО ТВОРЧЕСТВА ДЕТЕЙ и ЮНОШЕСТВА «ТЕХНОГРАД»

РАССМОТРЕНО УТВЕРЖДАЮ Протокол методического совета № 10 Интернетор МБУДО от 28 08 2015 года<sup>-</sup> ЦНТТД и Ю «Техноград»

\_\_\_\_\_\_\_\_\_\_Г.А. Меркулова \_\_\_\_\_\_\_\_\_\_\_\_2015 год

# **ДОПОЛНИТЕЛЬНАЯ ОБЩЕРАЗВИВАЮЩАЯ ПРОГРАММА**

# **«ОСНОВЫ КОМПЬЮТЕРНОЙ ГРАФИКИ И WEB-ДИЗАЙНА»**

**Направленность:** техническая **Срок реализации:** 2 года **Возраст:** 10-17 лет

**Составитель:**

педагог дополнительного образования Стебунова С.Ф.

**Воронеж 2015** 

В настоящее время сложно переоценить значение передовых информационных технологий (ИТ) для современного человека. ИТ в целом и Интернет в частности сегодня повсюду. Едва ли найдется сфера деятельности человека, в которой бы они небыли востребованы.

Глобальная информатизация становится одним из определяющих факторов в развитии цивилизации в XXI веке. В связи со стремительным нарастанием возможностей средств информатики, телекоммуникационных систем и новых информационных технологий складывается информационная среда обитания и жизнедеятельности людей, формируется информационное общество.

## **Направленность образовательной программы**

Дополнительная общеразвивающая программа «Основы компьютерной графики и web-дизайна» имеет техническую направленность. Работа по данной программе способствует приобщению обучающихся объединения к техническому творчеству. Программа направлена на углублённое развитие познавательных, аналитических, художественных и технических способностей учащихся.

#### **Актуальность, новизна и педагогическая целесообразность**

В связи с глобальной информатизацией современного общества, стремительным развитием информационно-коммуникационных технологий (ИКТ) и внедрением их как в профессиональную деятельность, так и в повседневную жизнь человека возникает потребность в подготовке пользователей соответствующих требованиям современного общества. Сегодня уже с полной уверенностью можно говорить о наступлении эпохи информационного общества, где создание информационного, а не материального продукта, становится движущей силой развития рынка.

Новые формы партнерских отношений, электронная коммерция, дистанционное образование, активно обновляющаяся информационная система сети Интернет и другие возможности – все это становится неотъемлемой частью деятельности образованного человека. Один из критериев успешности современного делового человека – занять свое активное место во «Всемирной паутине».

В связи с этим возникает потребность в создании программ, направленных на подготовку специалистов, соответствующих требованиям современного информационного общества, а основной задачей таких программ является развитие индивидуальности обучающихся и их творческого потенциала в процессе освоения средств информационных технологий.

Особую ценность представляют программы, направленные на формирование умения целесообразно использовать информацию, выявлять проблемы, структурировать и преобразовывать информацию в текстовую и мультимедийную формы, применять её для решения поставленных задач и представлять преобразованную информацию, учитывая особенности восприятия других людей, а Web-сайт является широко распространённым и доступным средством представления текстовой, графической и иной информации в сети Интернет.

Такие программы способствовали бы активизация познавательных интересов, позволяли бы обучающимся в полной мере выражать свой творческий потенциал и реализовывать собственные идеи в изучаемой области знаний, создавали предпосылки по применению приобретённых навыков сайтостроения в других образовательных областях, а также способствали возникновению мотивации, направленной на освоение ИТпрофессий, предусматривающих Web-мастеринг и работу с компьютерной графикой.

Дополнительная общеразвивающая программа «Основы компьютерной графики и web-дизайна» направлена на формирование у обучающихся умений и навыков работы с графическими, текстовыми и HTMLредакторами, навыков создания и публикации WEB – страниц в Интернете, управлению сайтами, а так же созданию эффективных презентаций

Программа позволяет воспитанникам объединения приобрести знания, а так же развивать умения и навыки в таких областях как компьютерная графика и WEB – дизайн, позволяет дать воспитанникам практические навыки в области планирования, проектирования, дизайна, моделирования и оценки эффективности WEB – проектов, обучить систематизировать и структурировать разнообразную информацию из различных источников.

Обучение по данной программе создаёт благоприятные условия для социально-культурного и профессионального самоопределения, развития познавательной активности и творческой самореализации личности ребенка, а также способствует адаптации учащихся к нестабильным социальноэкономическим условиям, подготовке к самостоятельной жизни в современном обществе со стремительно развивающимися информационным технологиям,

Следует отметить, что, являясь комплексной, данная программа позволяет избежать монотонности в обучении.

Новизна дополнительного общеразвивающей программы «Основы компьютерной графики и web-дизайна» состоит в том, что знания, получаемые воспитанниками в ходе её освоения применимы на практике в самых разнообразных областях жизни при решении широкого спектра задач.

#### **Цель и задачи программы**

**Цель** программы – разностороннее комплексное развитие личности обучающихся, активизация познавательной и творческой деятельности

посредством проектирования Web-ресурсов; подготовка к самостоятельной жизни в современном информационном обществе и дальнейшему профессиональному самоопределению.

#### **Задачи**:

 образовательные: ознакомление обучающихся с современным уровнем развития сетевых технологий, их применением для информационного обмена в различных сферах деятельности человека, формирование навыков их практического использования; формирование основ конструкторского мышления и навыков работы с различными инструментами WEB-дизайна, навыков проектирования, конструирования, размещения и сопровождения WEB-сайтов.

 воспитательные: формирование основ информационной культуры, активной жизненной позиции, воспитание ответственного отношения к информации с учетом правовых и этических аспектов ее распространения, привитие основ культуры труда, воспитание трудолюбия, умения довести начатое дело до конца, воспитание сотрудничества и взаимопомощи при выполнении работы, формирование потребности в саморазвитии.

 развивающие: развитие познавательного интереса, творческих способностей личности, художественного вкуса, внимания, памяти, воображения, критического мышления; формирование умения ориентироваться в современных социально-экономических условиях.

#### **Отличительные особенности данной программы от уже существующих**

Дополнительная общеразвивающая программа «Основы компьютерной графики и web-дизайна» разработана на основе существующих программ данного направления, с учётом учебных стандартов общеобразовательных школ России, программы образовательной области «Информатика» и методических рекомендаций по разработке и реализации дополнительных образовательных программ. Но она не дублирует ни одну из вышеперечисленных программ и является существенным дополнением в решении важнейших развивающих, воспитательных и образовательных задач педагогики.

Подавляющее большинство проанализированных программ этого направления рассчитано на один год обучения с количеством часов от 70 до 162. В большинстве своем эти программы ориентированы на обучающихся старшего школьного возраста, имеющих навыки работы с ПК. Содержание программ посвящено лишь разработке web-страниц, где совсем не уделяется внимания изучению компьютерной графики, в лучшем случае количество часов этого раздела минимально.

Общеразвивающая программа «Основы компьютерной графики и webдизайна» составлена исходя из материально-технической базы и приведена в соответствие с возрастом обучающихся творческого объединения. Большое внимание уделено изучению раздела компьютерной графики, включающего в себя обработку и создание графических и анимационных изображений для web-страниц, поскольку без подготовки качественных графических изображений невозможно создание полноценных сайтов. В программе также отводится время для изучения основ работы с текстовым редактором и редактором видеофильмов. Особое внимание уделено правилам разработки эффективных мультимедийных презентаций, без которых в настоящее время не обходится практически ни одно выступление не только на протяжении всего периода обучения в любых образовательных учреждениях, но и в дальнейшей деятельности современного человека. В содержании программы делается акцент на написание текстов для web-страниц и разработку анимированных рекламных баннеров.

Настоящая программа призвана научить детей не только репродуктивным путём осваивать необходимое программное обеспечение, основные приемы работы на компьютере, но и побудить творческую деятельность, направленную на постановку и решение проблемных ситуаций при выполнении работы. В программе прослеживаются межпредметные связи с другими образовательными областями.

## **Возрастные особенности детей, участвующих в реализации программы**

Программа составлена с учетом возраста учащихся, опирается на личность обучающегося в соответствии с социальными условиями жизни, индивидуальными склонностями и задатками.

Возраст обучающихся творческого объединения «Основы компьютерной графики и web-дизайна» – 10-17 лет.

У детей 10-14 лет наблюдается качественное изменение мышления, что заключается в переходе от наглядно-образного мышления и начальных форм словесно-логического к гипотетико-рассуждающему мышлению, в основе которого лежит высокая степень обобщённости и абстрактности. Поэтому в процессе обучения основной задачей педагога становится целенаправленное формирование абстрактно-логических форм мышления подростков.

Изменяется и характер познавательных интересов подростка возникает конкретный интерес к содержанию определенного предмета.

Ведущей в подростковом возрасте является социально-значимая деятельность, а средством её реализации служит: учение, общение, общественно-полезный труд.

В социальном плане подросткам свойственно стремление к самоутверждению (зачастую через негативные поступки), культ силы в дружбе, критическое отношение к взрослым. Это период формирования групп, когда большое значение приобретают взаимоотношения со сверстниками. Группа имеет особую ценность, личностную значимость. На данном возрастном этапе существует опасность возникновения смысловых барьеров и мотивационного кризиса (школьной дезадаптации). Различное восприятие малой группы подростком связано с удовлетворенностью своими взаимоотношениями с другими членами группы, с такой особенностью подросткового возраста как преобладание эмоционально-волевой сферы отношений и недостаточной осознанностью отношений с товарищами по группе. Учитывая эту особенность, педагог должен распределять обязанности и поручения таким образом, чтобы поднять статус участника группы, и объединить общим делом всех членов малой группы. Создание комфортного микроклимата в творческом объединении является одной из первостепенных задач педагога. Дружный творческий коллектив, не только помогает детям обогащать себя знаниями и умениями, но и чувствовать себя единым целым.

В возрасте 15 -17 лет ведущей деятельностью становится познавательная. Занимаясь интересным и важным делом, старшие школьники могут без особого напряжения длительное время сосредотачивать внимание, у них совершенствуется способность к переключению и распределению внимания. Они способны классифицировать высказывания по логическому типу, решать поставленные задачи, находить и ставить проблемы. Учащиеся сами предъявляют к занятиям более высокие требования, желая удовлетворить свои познавательные потребности. Поскольку у обучающихся этого возраста уже сформировался свой собственный стиль учебной деятельности, педагогу не следует строго регламентировать процесс обучения, напротив – целесообразно предоставить большую самостоятельность при выполнении творческих проектов. Формирование учебных умений и навыков должно быть ориентировано на личность обучающегося.

Старший школьник перестает учиться "за отметку", ему важны знания, обеспечивающие будущее. Центральными психологическими новообразованиями юношеского возраста являются профессиональное самоопределение. Выбор профессии – это не только выбор той или иной профессиональной деятельности, но и выбор жизненного пути в целом, следовательно, педагогу необходимо более подробно познакомить обучающихся с миром профессий, в которых ИТ нашли широкое применение.

#### **Сроки реализации программы**

Дополнительная общеразвивающая программа «Основы компьютерной графики и web-дизайна» рассчитана на два года обучения по 144 часа занятий. Комплектование групп проводится методом свободного набора, в объединение принимаются все желающие, отвечающие возрастным требованиям. В группы первого года обучения приходят дети, не имеющие специальных навыков. После окончания первого года обучения, по результатам работы, учащиеся переводятся на второй год обучения. Обучающиеся первого года обучения, освоившие программу досрочно, могут, по их желанию, переводиться на второй год обучения в течение учебного года. Кроме того, учащиеся, обладающие основными навыками, посещавшие ранее объединения подобного профиля, могут приниматься сразу на второй год обучения. Уровень подготовки обучающихся определяется собеседованием.

#### **Формы и режим занятий**

На первом году обучения в некоторой степени преобладает групповая (фронтальная) форма организации учебного процесса, при которой все учащиеся одновременно выполняют одно и то же задание.

На втором году обучения предпочтительнее использовать сочетание фронтальной и индивидуальной форм работы. При этом каждый обучающийся выполняет задание индивидуально. Фронтальность же достигается выполнением заданий примерно одинаковых по сложности изготовления.

Каждое занятие, как правило, включает в себя теоретическую и практическую часть. Теоретические сведения сообщаются обучающимся в форме познавательных бесед небольшой продолжительности с пояснениями по ходу работы. Практическая работа, закрепляет и углубляет теоретические знания учащихся, формирует соответствующие навыки и умения.

Большое внимание на занятиях творческого объединения уделяется практической работе и проектной деятельности.

Режим работы объединения для групп первого и второго лет обучения – 2 раза в неделю по 2 часа с перерывом 10 мин. Количество обучающихся – 8-10 человек в группе, исходя из санитарных норм и количества компьютеров в классе.

#### **Ожидаемые результаты и способы их проверки**

На первом году обучения учащиеся знакомятся с графическими и текстовыми редакторами, учатся создавать эффективные презентации, монтировать и редактировать видеофильмы.

В конце первого года обучения учащиеся должны ЗНАТЬ:

- правила техники безопасности в компьютерном классе;
- области применения компьютерной графики;
- отличия растровых изображений от векторных;
- основные форматы графических файлов;
- разрешение и размеры изображения;
- основы анимации;
- основы работы с текстовым редактором;
- правила создания эффективных презентаций;
- технологию создания презентации;
- основные правила видеосъёмки и монтажа видеофильмов.

УМЕТЬ:

- работать в графических редакторах;
- создавать графические изображения на заданную тему;
- создавать анимированные изображения;

 создавать открытки, фотоальбомы, коллажи, слайдшоу из фотографий;

- работать в текстовом редакторе;
- создавать схемы, блок-схемы;
- создавать сложные текстовые документы;
- работать в редакторе презентаций;
- создавать эффективные презентации на заданную тему;
- монтировать и редактировать видеофильмы.

В течение второго года обучения учащиеся постигают основные правила разработки анимационных рекламных баннеров и овладевают навыками Web-проектирования.

В конце второго года обучения учащиеся должны ЗНАТЬ:

 понятия локальной и глобальной компьютерной сети, их виды, примеры;

основные этапы развития сети Интернет;

 причины стремительного развития информационных ресурсов сети Интернет;

- возможности использования сети Интернет;
- возможности общения с другими пользователями;
- основные понятия и законы Web-дизайна;
- основные понятия HTML тег, атрибут тега;
- структуру HTML-документа;
- назначение основных команд (тегов) HTML;
- возможности распространённых HTML-редакторов;

 возможности анимационных и графических редакторов для создания сайтов;

- правила написания текстов для Web-страниц;
- способы размещения собственного сайта в Интернете.

#### УМЕТЬ:

- находить информацию по заданной теме;
- регистрировать свой электронный почтовый адрес;
- передавать и принимать сообщения по электронной почте;
- создавать гиперссылки;
- создавать HTML-документ в Блокноте;
- создавать HTML-документ с помощью HTML-редактора;
- использовать стандартные приемы форматирования текста;
- создавать анимированные рекламные баннеры;

 с помощью графических редакторов создавать изображения-карты и Web- галереи;

- писать тексты для Web-страниц;
- создавать собственные Web-сайты и размещать их в сети Интернет.

Подведение итогов по результатам освоения материала данной программы проводится в форме фронтальной и индивидуальной беседы, выполнения практических заданий и творческих проектов.

В 2015-2016 учебном году ведётся апробация дополнительной общеразвивающей программы «Основы компьютерной графики и webдизайна» первого года обучения.

# **Учебно-тематический план первого года обучения**

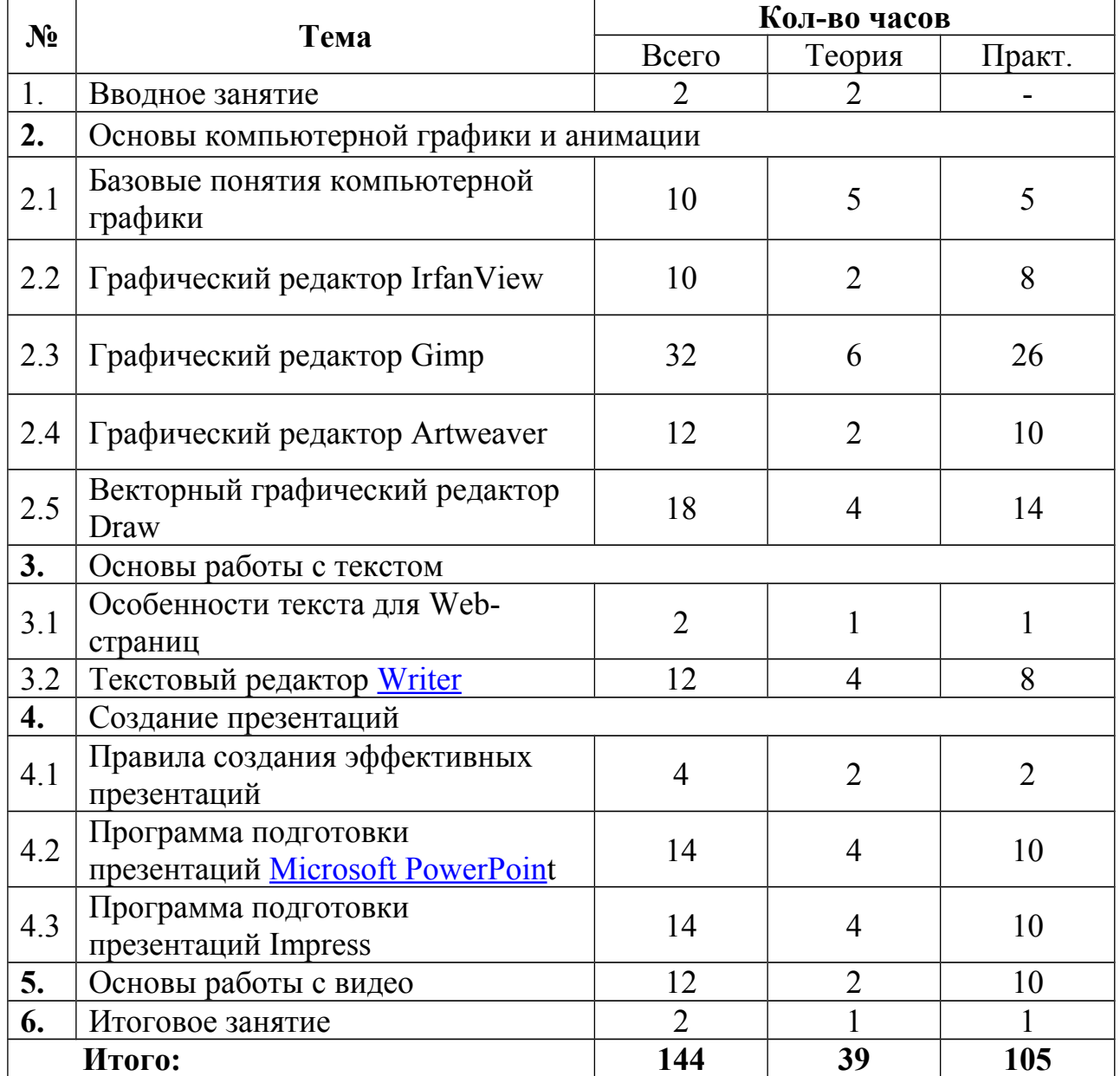

## **Содержание первого года обучения**

### **1. Вводное занятие**

Цели и задачи курса. Правила поведения и техники безопасности в компьютерном классе. Противопожарная безопасность, действия при пожаре.

Правила включения и выключения компьютера.

## **2. Основы компьютерной графики и анимации**

### **2.1. Базовые понятия компьютерной графики**

Области применения компьютерной графики. Растровая и векторная графика. Основные форматы графических файлов. Разрешение и размеры изображений. Графические редакторы.

*Практическая работа.* Определение форматов графических файлов. Расчёт размера файлов растровых и векторных изображений. Определение разрешения файла.

## **2.2. Графический редактор IrfanView**

Интерфейс графического редактора IrfanView. Эффекты. Средства графического редактора IrfanView, используемые при создании веб-страниц.

*Практическая работа.* Редактирование изображений в графическом редакторе IrfanView. Создание открыток. Создание слайдшоу. Создание элементов веб-страниц.

## **2.3. Графический редактор Gimp**

Интерфейс графического редактора Gimp. Панели инструментов. Инструменты рисования. Заливка. Инструменты; штамп, штамп с перспективой. Быстрая маска, преобразование цвета. Инструмент градиент. Анимация в рекламе.

*Практическая работа.* Преобразование и кадрирование изображений. Работа с фильтрами. Работа с инструментами выделения и масштабирования. Работа с текстом в графическом редакторе Gimp. Покадровая анимация в графическом редакторе Gimp. Простая анимация. Эффект «Glitter». Анимация с использованием фильтра рябь. Создание анимационной новогодней открытки в графическом редакторе Gimp. Анимация «головоломка» в графическом редакторе Gimp. Анимация «дождь за окном». Создание анимационного рекламного баннера.

## **2.4. Графический редактор Artweaver**

Интерфейс редактора Artweaver. Рабочая область программы.

Панели инструментов. Инструменты: кисть, перемещение, градиент, выделение, «лассо», «волшебная палочка», карандаш, ластик штамп, пипетка, кадрирование, форма, текст. Параметры инструментов. Фильтры: нерезкое маскирование, размытие, пятно, рельеф, мозаика. Эффекты рисования: масло, акриловая краска, пастель, карандаш, аэрография. Слои. Сохранение файлов. Поддерживаемые форматы файлов: BMP, GIF, JPEG, PCX, TGA, TIFF, PNG, PSD.

*Практическая работа.* Работа со слоями. Редактирования фотографий. Рисование. Работа с текстом. Создание открытки.

## **2.5. Векторный графический редактор Draw**

Интерфейс редактора Draw. Рабочее поле программы. Панель Страницы. Панель Эффекты текста. Панели Линия и заливка, Рисование. Основные панели приложения Draw. Панель Параметры Измерительные линейки. Слои. Создание, открытие и сохранение рисунков. Работа с галереей. Экспорт файлов. Использование различных форматов графических файлов BMP, GIF, JPG, PNG и т. д.

*Практическая работа.* Работа с векторной графикой: создание объектов с помощью линий и кривых, определенных математическими векторами, которые описывают линии, эллипсы и многоугольники в соответствии с их геометрией. Работа с трехмерными объектами: создание кубов, сфер и цилиндров. Работа со слоями. Работа с группами объектов. Работа с техническими диаграммами: использование размерных линий для расчета и отображения линейных размеров.

#### **3. Основы работы с текстом**

#### **3.1. Особенности текста для Web-страниц**

Лингвистические особенности веб-текста. Стиль изложения, объем, синтаксис, структура, списки, абзацы, шрифты.

*Практическая работа.* Переработка печатного текста для веб-страниц.

#### **3.2. Текстовый редактор [Writer](https://ru.wikipedia.org/wiki/OpenOffice_Writer)**

Интерфейс программы. Главное меню. Состав и настройка окна Writer. Панели инструментов. Измерительные линейки. Масштабирование и режимы просмотра. Параметры страницы. Непечатаемые символы. Создание, открытие и сохранение документов.

*Практическая работа.* Ввод и редактирование текста с клавиатуры. Форматирование. Работа с таблицами. Вставка рисунков в документ. Работа с векторной графикой и организационными диаграммами. Подготовка текста к печати.

#### **4. Создание презентаций**

#### **4.1. Правила создания эффективных презентаций**

Учёт различных факторов при разработке структуры и дизайна презентации: цель и стратегия доклада, аудитория, средства демонстрации, размеры и освещённость помещения, и др. Функции презентаций: визуализация, «опорный конспект», облегчение работы. Структура презентации. Шрифт. Размер шрифта. Правильное сочетание цвета фона и шрифта. Минимум текста. Один слайд – один тезис. Оптимальное сочетание текста и иллюстраций. Оправданная анимация. Единообразие. Связь между элементами. Приближение, выравнивание, повтор, контраст.

*Практическая работа.* Разработка эскиза слайда эффективной презентации на заданную тему.

#### **4.2. Программа подготовки презентаций [Microsoft PowerPoint](https://ru.wikipedia.org/wiki/Microsoft_PowerPoint)**

Работа со слайдами в различных режимах. Работа с текстом. Правила оформления текстовых объектов. Интерфейс Power Point. Последовательность подготовки презентации. Способы создания презентации. Использование мастера автосодержания и шаблонов оформления. Режимы просмотра презентации. Понятие дизайна презентации.

Применение и изменение шаблонов оформления (тем). Цвета, шрифты, стили и темы. Использование образца слайдов. Подготовка полноэкранного показа презентации. Управление полноэкранным показом (рукописные примечания, скрытие слайдов, переходы к произвольным слайдам). Создание произвольных показов. Добавление колонтитулов.

*Практическая работа.* Работа со слайдами: добавление, удаление, перемещение, копирование. Добавление текста. Изменение положения текстовых объектов. Оформление текста. Работа над заголовком слайда. Добавление графики. Создание таблиц, структурных схем, диаграмм. Изменение оформления слайдов. Вставка рисунков, автофигур, объектов WordArt. Создание и редактирование диаграмм. Использование организационных (схематических) диаграмм. Создание и редактирование таблиц. Вставка таблиц. Добавление эффектов анимации. Настройка действия. Добавление времени показа слайдов. Подготовка слайд-фильма. Добавление звуковых и видео клипов в презентацию. Анимация текста и объектов слайда. Настройка анимации. Настройка действия. Использование управляющих кнопок и переключателей. Создание гиперссылок. Настройка переходов и времени слайдов. Создание автоматической самовыполняющейся презентации (слайд-фильма). Управление полноэкранным показом. Создание и использование заметок к слайдам.

Создание мультимедийной презентации на заданную тему.

#### **4.3. Программа подготовки презентаций Impress**

Строка названия и строка меню... Панели инструментов. Панель Стандартная. Панель слайдов. Панель задач. Разделы Панели задач: Фон страниц, Макеты, Дизайн таблицы, Эффекты и Смена слайда. Панель Рисование. Режим рисования — основной режим приложения для создания слайда. Режим структуры — режим редактирования структуры презентации. Ппанель Структура: инструменты редактирования: масштаб, уровни. Режим примечаний. Режим тезисов. Сортировщик слайдов. Режим рисования.

*Практическая работа.* Выполнение упражнений. Создание мультимедийных презентаций на заданные темы.

#### **5. Основы работы с видео**

Структура фильма. Развитие сюжета. Построение эпизода. Выбор масштаба изображения. Стыковка кадров. композиция. Цветовое решение. Освещение. Настройка звука. Монтаж фильма в редакторе видео. Правила монтажа. Сохранение фильма. Выбор формата файла.

*Практическая работа.* Видеомонтаж фильма на свободную тему.

#### **6. Итоговое занятие**

Подведение итогов работы. Подготовка проектов к просмотру. Демонстрация работ обучающихся внутри объединения. Награждение победителей.

## **Методическое обеспечение программы**

Главным принципом данной программы является систематичность, последовательность и комплексность в обучении. Это позволяет добиться четкого планирования учебных занятий, соблюдать логическую связь в расположении учебного материала и в результате получить стройную систему конструкторских и художественных знаний умений и навыков.

Применяемые формы:

- устное изложение;
- упражнения;
- самостоятельная работа;
- демонстрация;
- творческий проект;
- конкурс работ.

При выполнении учебной программы используются следующие методы работы:

 Объяснительно-иллюстративный – педагог, проводя занятия, рассказывает и демонстрирует новый материал.

 Репродуктивный – при использовании этого метода операции выполняются по образцу, повторяя последовательность действий за педагогом.

 Диалогический – применение этого метода предусматривает диалог между педагогом и учащимся (или группой учащихся), обеспечивает более полное и прочное усвоение знаний, путем обсуждения возникающих проблем при выполнении работы.

 Поисковый – учащиеся совместно с педагогом проводят поиск новых решений.

Используемая в программе педагогическая технология «творческий проект» позволяет активизировать познавательную деятельность, осуществлять личностно-ориентированный подход, способствует профессиональному самоопределению учащихся.

Творческий проект – самостоятельная, творческая, завершенная работа учащегося, выполненная под руководством наставника.

Для мотивации и стимулирования учащихся используются методы:

 участие в конкурсах различных уровней, обсуждение итогов и награждение призёров и победителей;

просмотр фильмов по теме занятия.

#### **Материально-техническое оснащение занятий.**

 Инструкция по технике безопасности при работе в компьютерном классе.

- Оборудование и инструменты: столы, стулья, ПК, процессор не ниже Pentium II или выше, оперативная память не меньше 256 Мб, подключение к сети Интернет, фотокамера, принтер.
- Программное обеспечение: операционная система: Windows XP или выше, [Microsoft Office,](https://ru.wikipedia.org/wiki/Microsoft_PowerPoint) графические редакторы: IrfanView, Gimp, Artweaver, Draw, текстовый редактор [Writer,](https://ru.wikipedia.org/wiki/OpenOffice_Writer) редактор презентаций Impress, редакторы видео, браузер.
- Материалы: бумага для множительной техники.
- Специальная литература по компьютерной графике и веб-дизайну.
- Наглядно-иллюстративный материал: графические работы, презентации, видеофильмы, сайты, выполненные педагогом и учащимися.
- Дидактический материал: инструкционные карты, карточки-задания.

## **Форма подведения итогов**

#### **Этапы педагогического контроля**

Первый год обучения

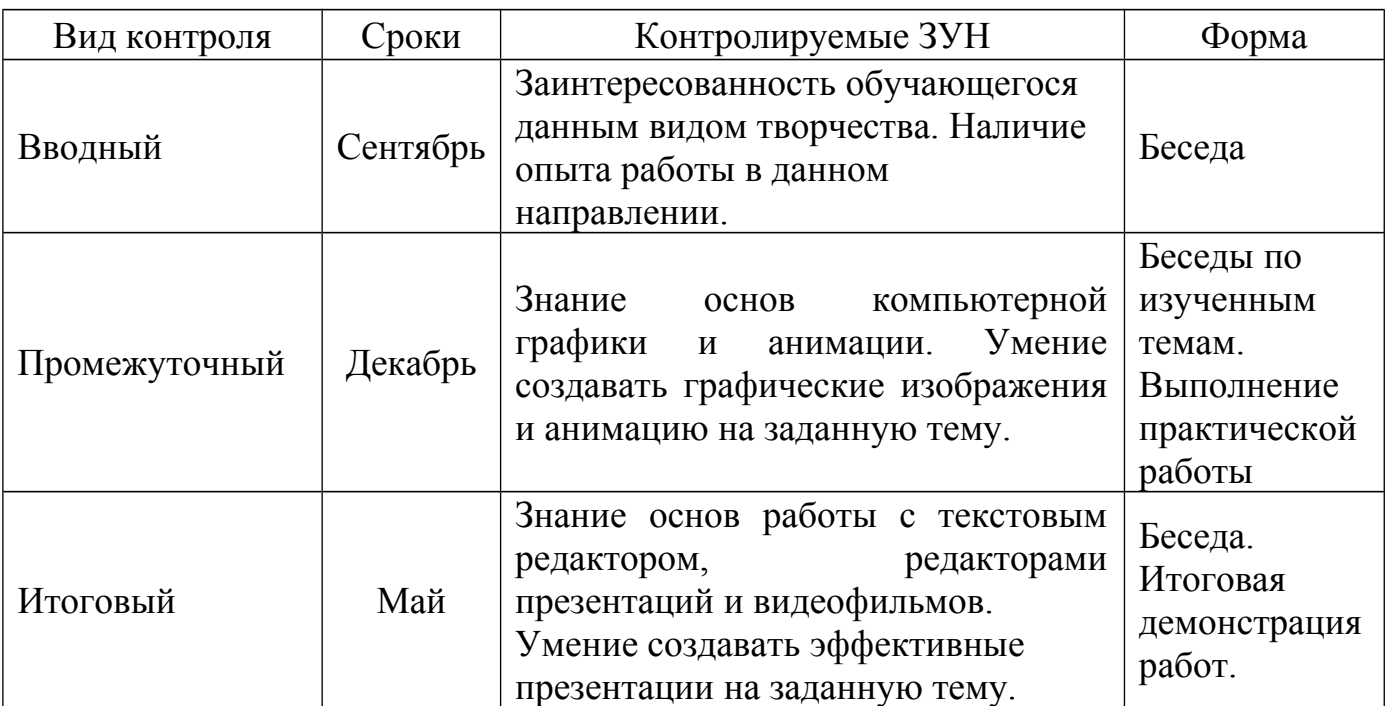